# **CIS 122**

### Throwing you for a loop

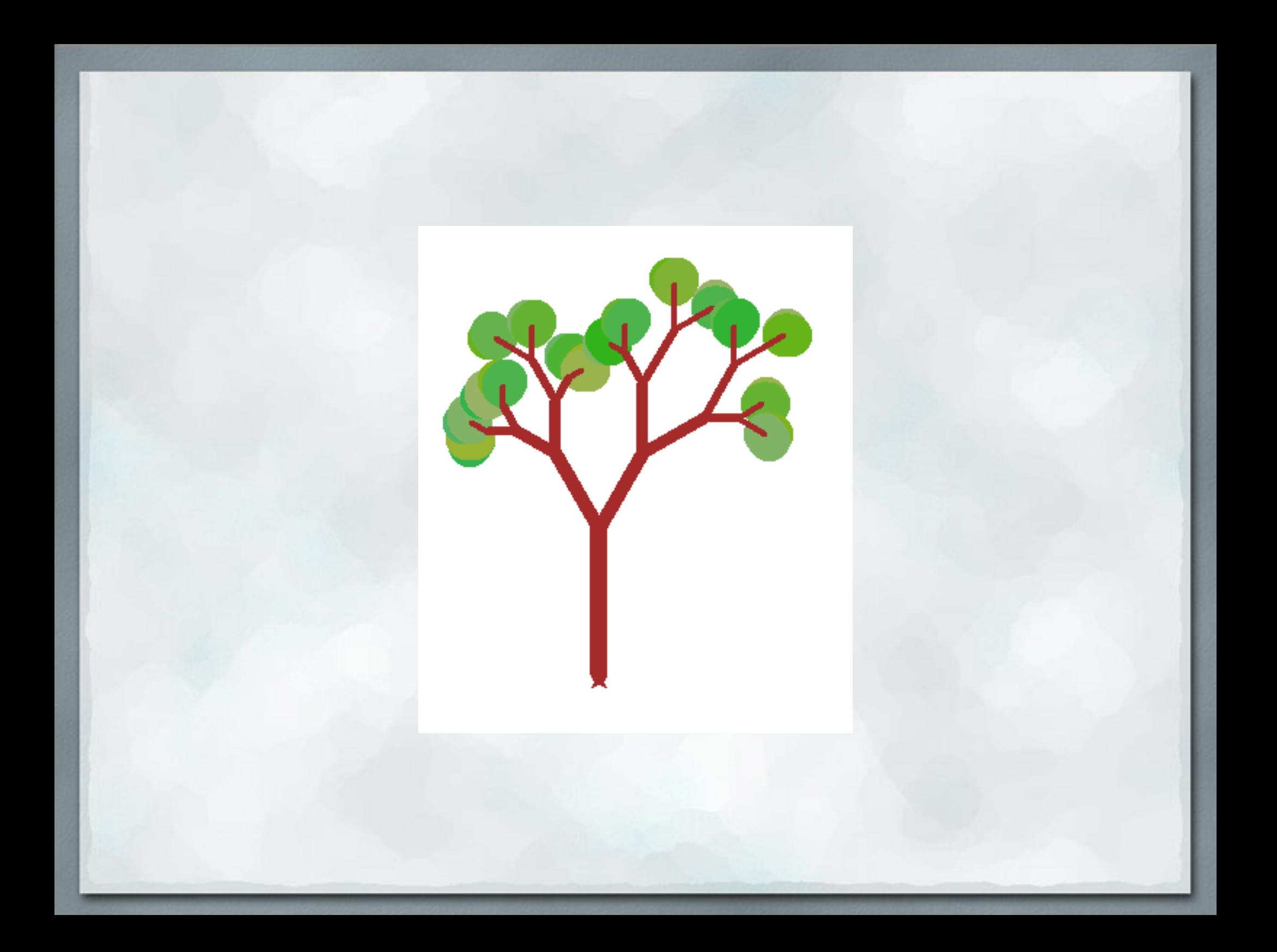

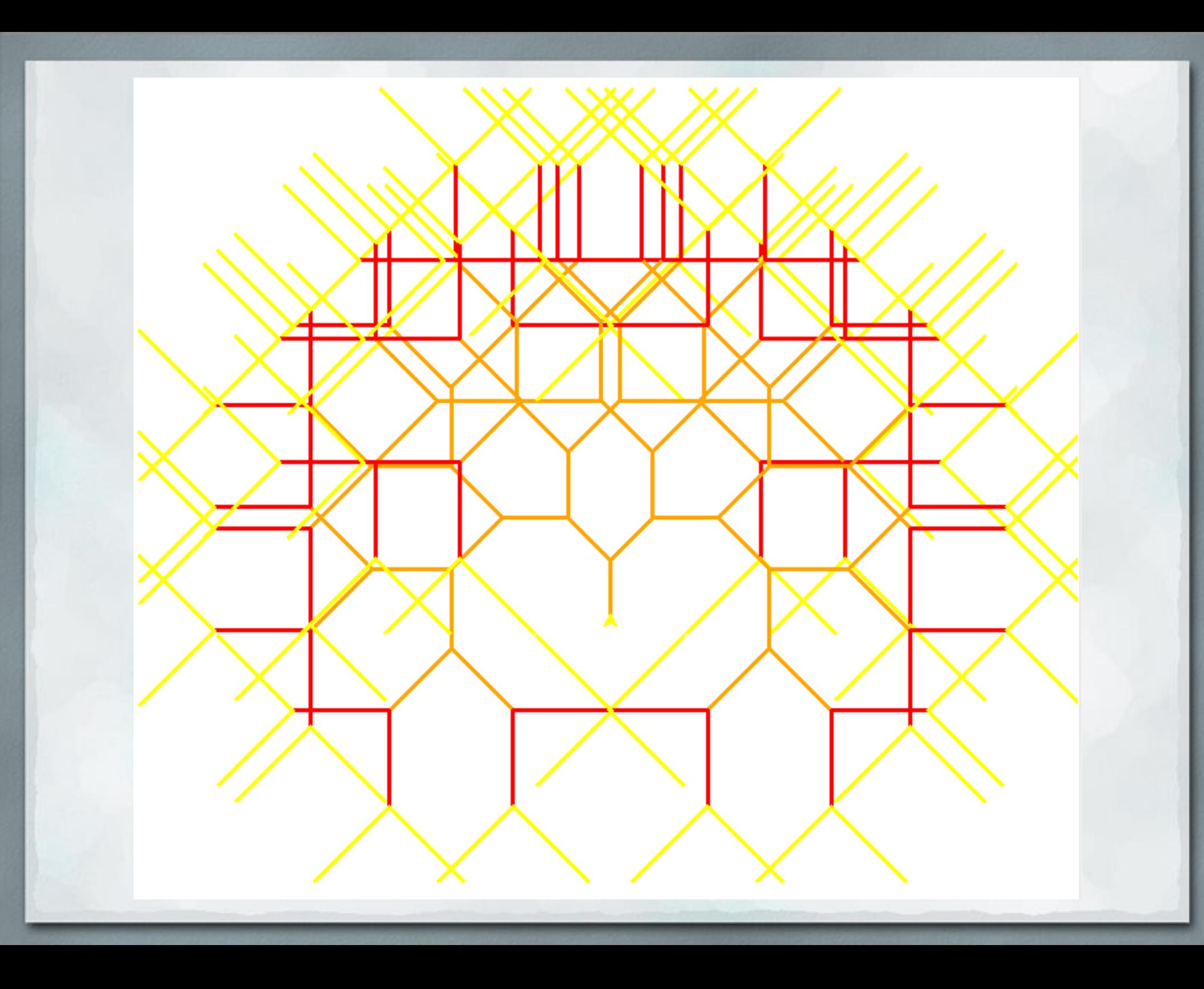

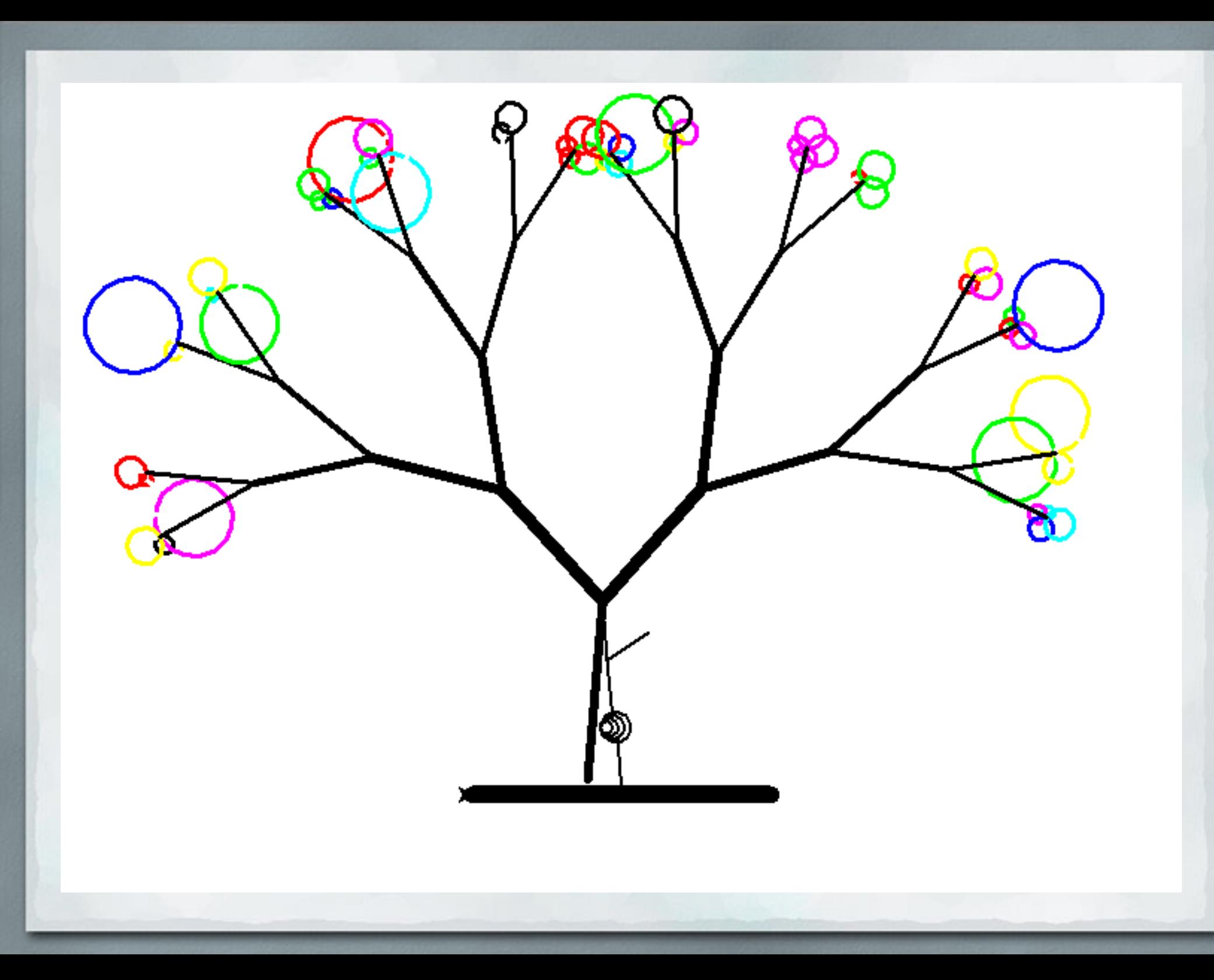

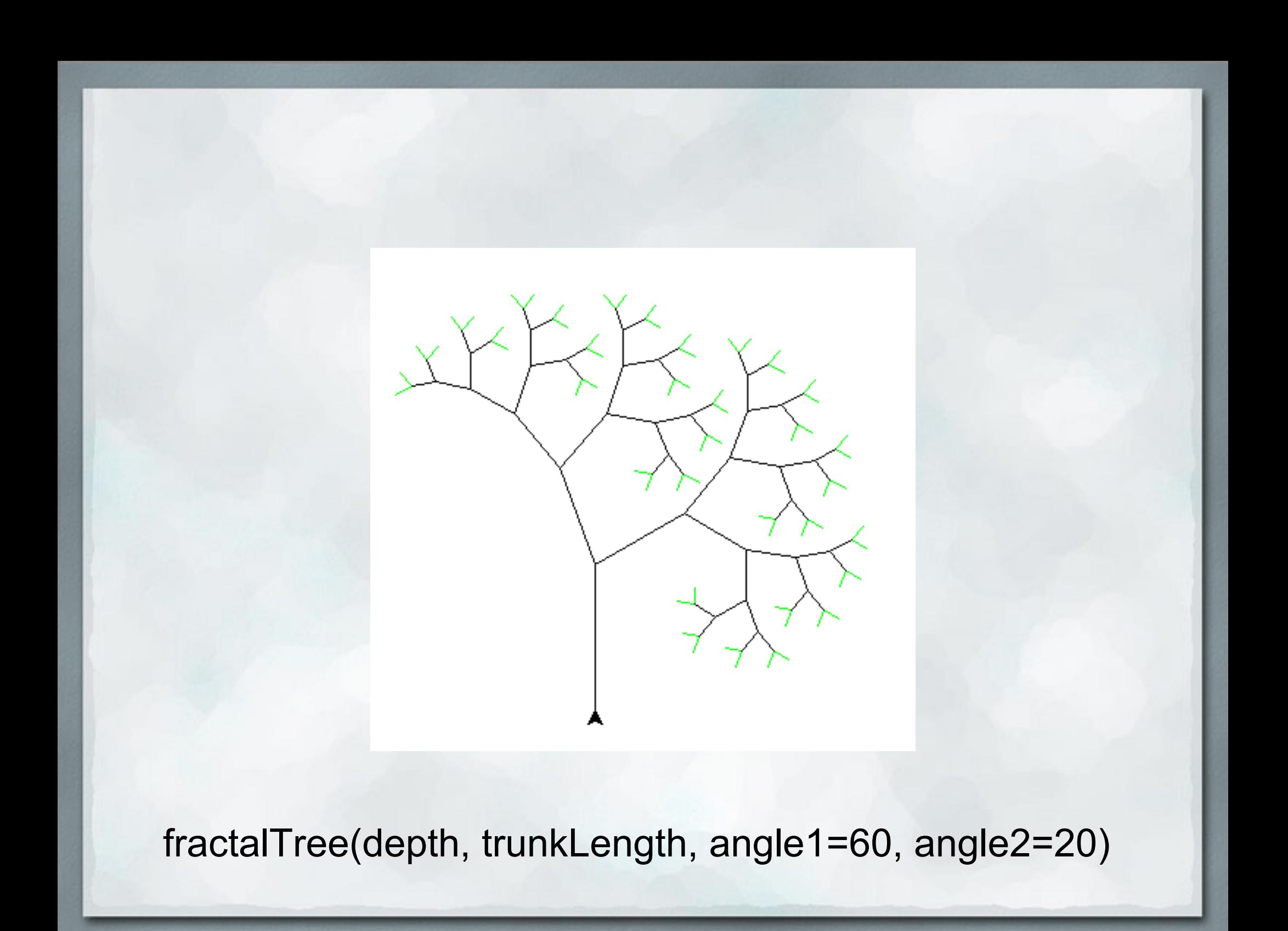

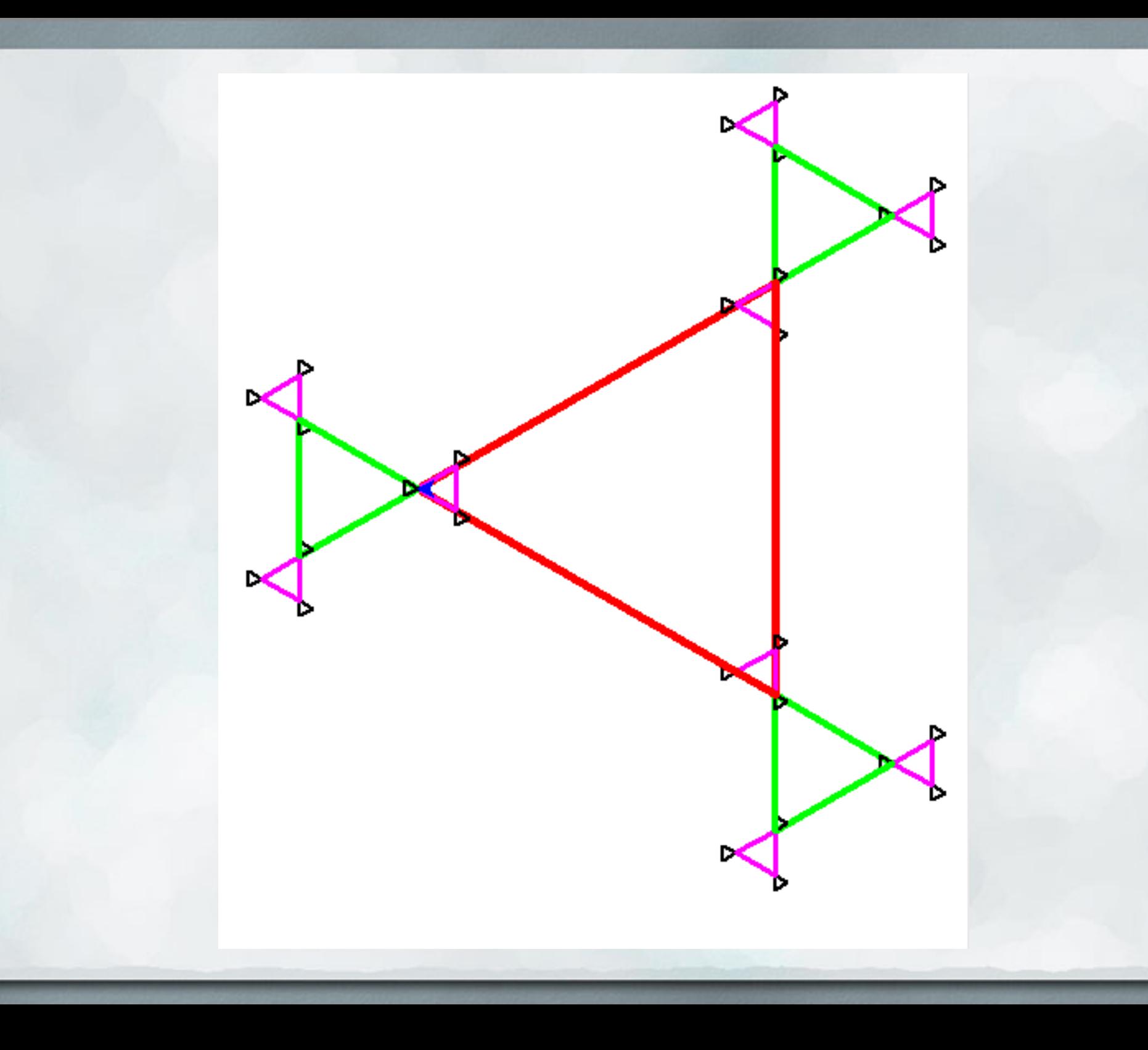

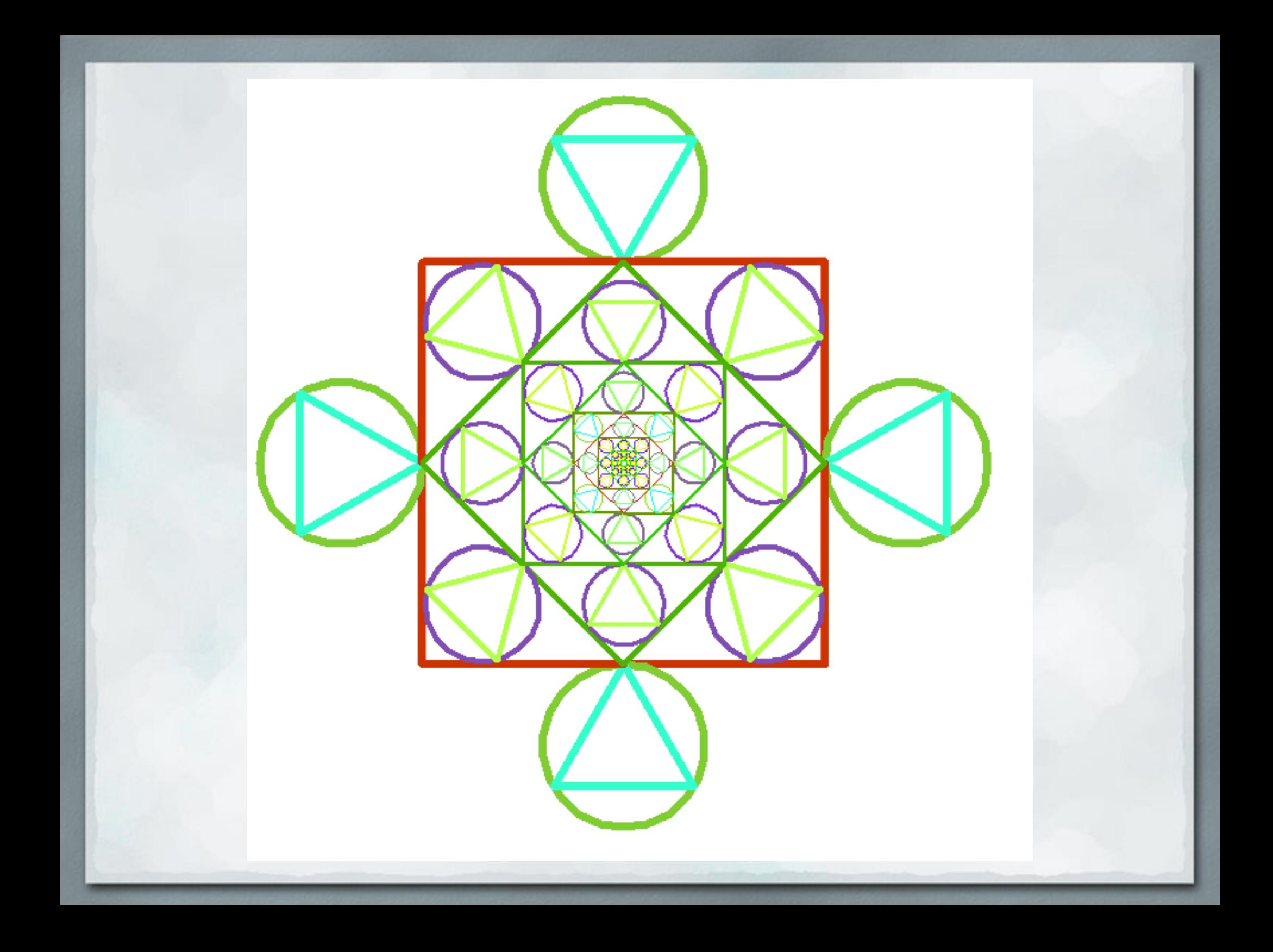

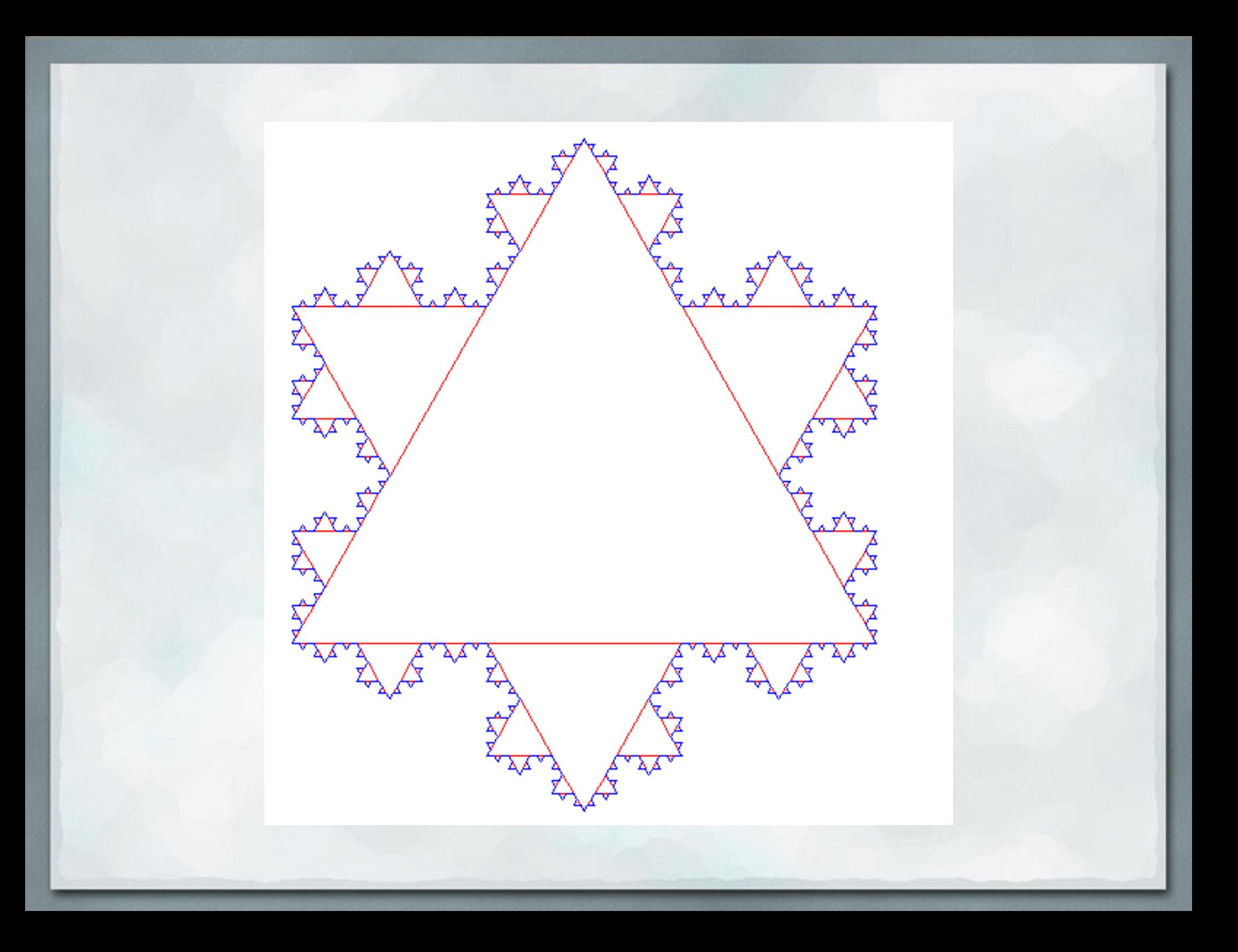

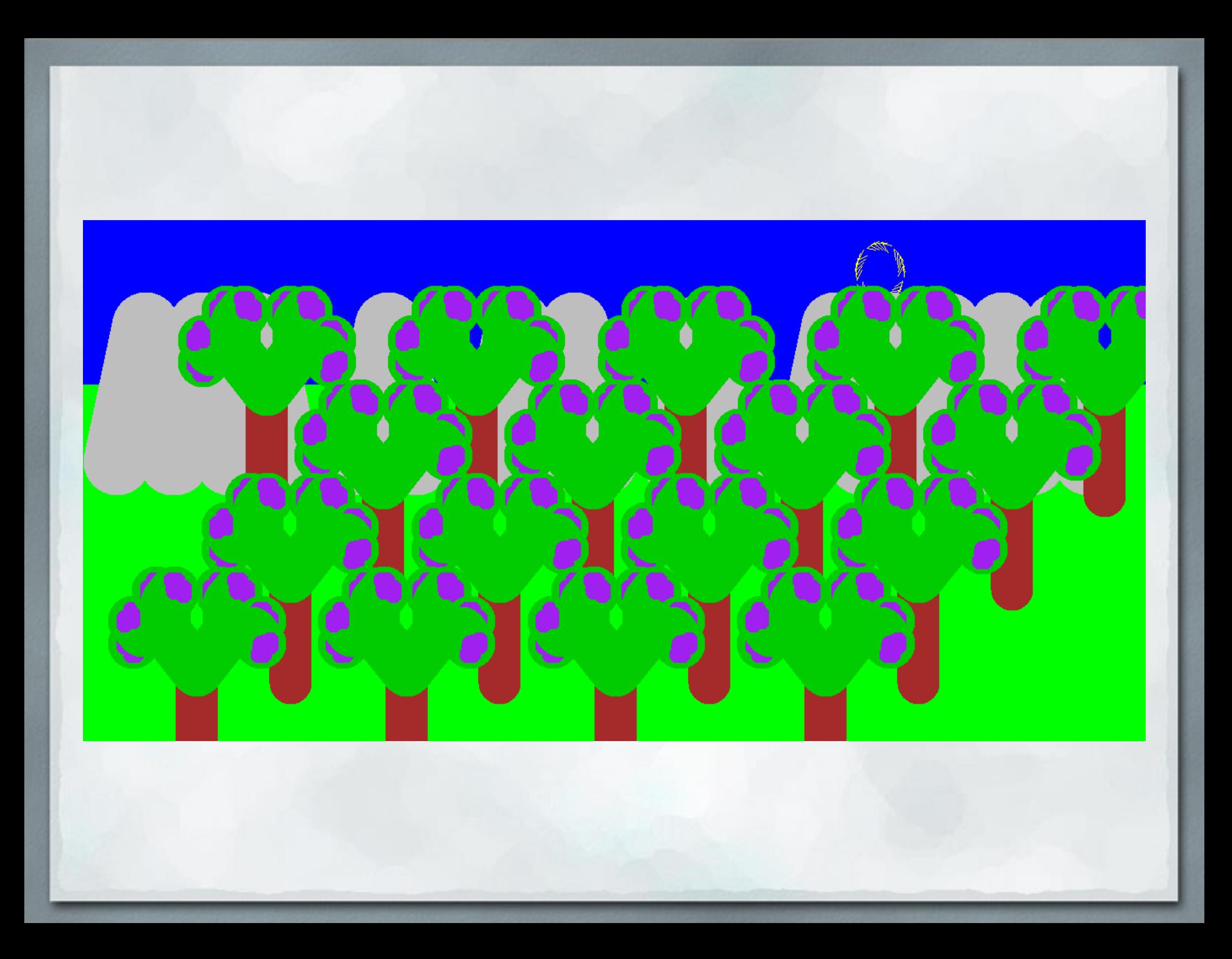

● Yesterday, we tried to reverse a string ○ Instantiate a new string ○ Loop through each character in the old string ○ Add each one to the new string

> def reverse(string):  $rev =$ for char in string:  $rev = rev + char$ return rev

• This just gives us our old string back...

● Yesterday, we tried to reverse a string ○ Instantiate a new string ○ Loop through each character in the old string ○ Add each one to the new string

> def reverse(string):  $rev = "$ for char in string:  $rev = char + rev$ return rev

• That's better!

#### ● Accumulator Pattern

- Initialize a variable
- Loop through a sequence, modifying that variable
- When we're done, we've got some useful value

```
 def reverse(string):
rev = " for char in string:
   rev = char + rev return rev
```
#### ● Accumulator Pattern

- Initialize a variable
- $\circ$  Loop through a sequence, modifying that variable
- When we're done, we've got some useful value

● What happens if we initialize our variable inside our loop?

```
 def reverse(string):
 for char in string:
   rev = "rev = char + rev return rev
```
### Back to max

• Let's write a max function ○ Given a list of numbers, return the largest ○ Generalization from assignment 1

• How would we approach this problem?

### Back to max

• Let's write a max function ○ Given a list of numbers, return the largest ○ Generalization from assignment 1

• How would we approach this problem? ○ Instantiate a max variable  $\circ$  Loop through elements in list, updating max when we can

○ When we're done, we must have the largest value

● Give it a shot

○ Work with the students in your row

### While Loops

• Avoid using break statements when you can ○ Tend to make code less clear ○ A good loop condition is far more readable

● If you use break statements, comment them well

 $x = 0$ while  $x < 10$ : print x  $x = x + 1$ 

 $x = 0$ while True: print x  $x = x + 1$ if  $x == 10$ : break

## While Loop Practice

even  $x \rightarrow x/2$ odd  $x \rightarrow 3^*x+1$ 

 $\bullet$  Implement collatz(x) using a while loop ○ How many times do we need to perform HOTPO on x before it reaches 1?

• How could we use a while loop to solve this problem?

## While Loop Practice

even  $x \rightarrow x/2$ odd  $x \rightarrow 3^*x+1$ 

• Implement collatz(x) using a while loop ○ How many times do we need to perform HOTPO on x before it reaches 1?

• How could we use a while loop to solve this problem? ○ Initialize a counter to 0 ○ While x hasn't reached 1... ■ Apply HOTPO to x ■ Increment counter

● Go do it!

○ Work with the students in your row